# **NEC NG-87243-001 LCD initialisation sequence**

v1.1 4 Feb 2021

These were recovered from an NEC DTR-16D-1A phone manufactured around 2003 to 2006.

LCD controller compatible with Hitachi HD44780.

#### **LCD 16 pin interface: led, led, led, RS, E, D0, D1, D2, D3, Vcc, Gnd, Contrast?, Vcc, -, Gnd, -** LED K Green LED cathode Commo n LED anodes LED K Red LED cathode RS Register select, low for commands, high for data E Enable, clocks in each 4 byte nibble on the trailing edge. D0 - D3 Data lines. These are actually lines D4 through D7 as far as the HD44780 is concerned – the other 4 data-lines aren't brought out to the interface, and so communication is via 4 bit mode. Vcc 3.3V, logic power supply. GND 0V Contrast ? Varies from 1.7V to 1.9V, maybe contrast control Vcc? Seems to be tied high nc no connection GND Seems to be tied low, R/W maybe? nc no connection

Once the controller is in 4 bit mode, bytes are sent to the controller as two successive nibbles, with two E clock pulses 39uS apart, most significant nibble first. Generally there is a 39uS delay between nibbles forming one byte and a 72uS delay between successive command bytes.

# **LCD initialisation:**

(each byte is a command, unless designated with a "d" as data)

**Typical initialisation sequence for Hitachi HD44780, starts off assuming it is unknown whether the chip is in 8 bit or 4 bit mode. The first 3 bytes are written with a single E clock pulse each (the MPU is only asserting 4 bits of data each time. It assumes the other 4 datalines (which aren't brought out to the interface) are all tied low.**

*3 3 3 2 28 08 01 06 0C*

3*0* Function set interface to be 8 bits long

### **8mS delay**

3*0* Function set interface to be 8 bits long

**If the chip happened to have been in 4 bit mode already, it has now received the command 33 which would also set it to 8 bit mode**

### **194uS delay**

- 3*0* Function set interface to be 8 bits long
- **Now chip is definitely in 8 bit mode, set it to 4 bit mode!**
- 2*0* Function set interface to be 4 bits long
- 28 Function set 4bits, 2 rows of character, 5x7 font
- 08 Set display OFF, cursor OFF, blink OFF
- 01 Clear display<br>06 Set increment
- Set increment
- 0c Set display ON, cursor OFF, blink OFF

# **2S delay**

#### **Phone test sequence:**

- 0c Set display ON, cursor OFF, blink OFF
- 80 Set display RAM address 0

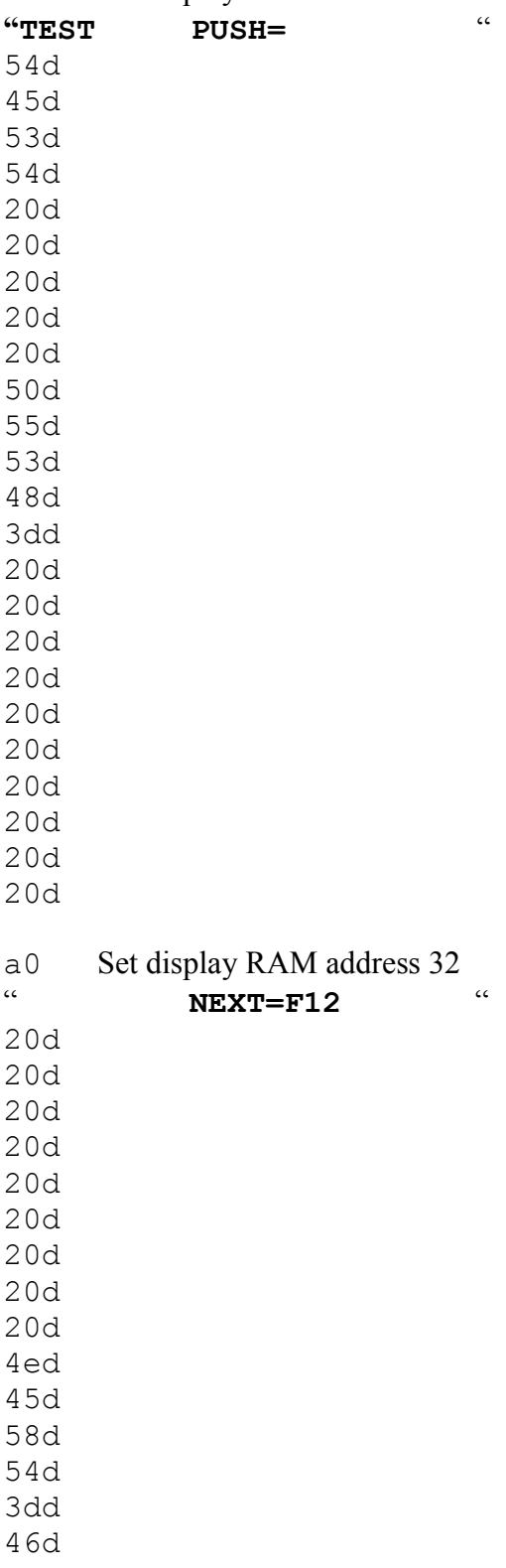

31d

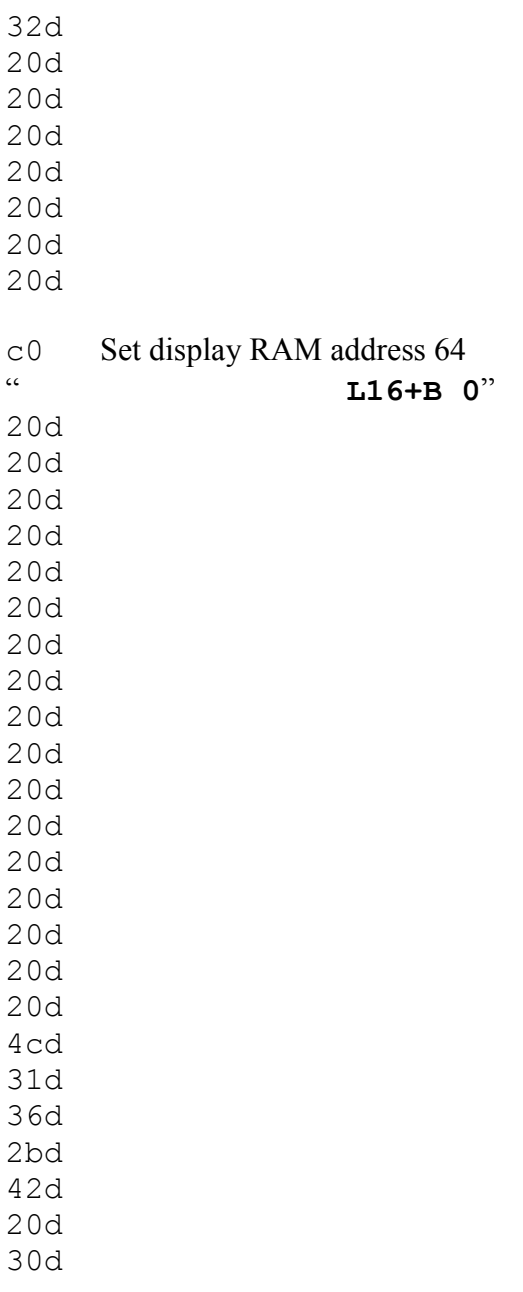

#### **Store 8 programmable character patterns**

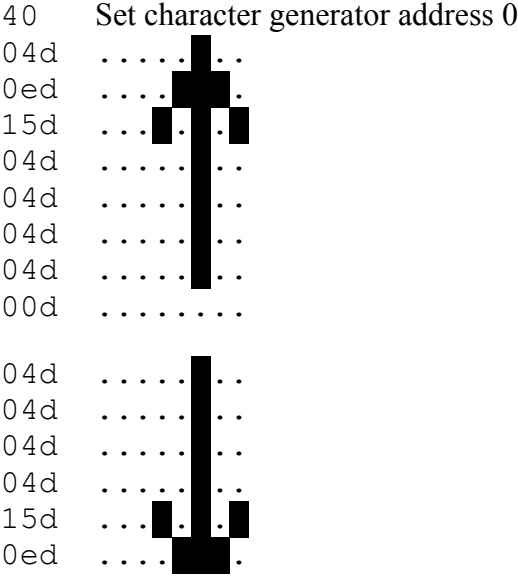

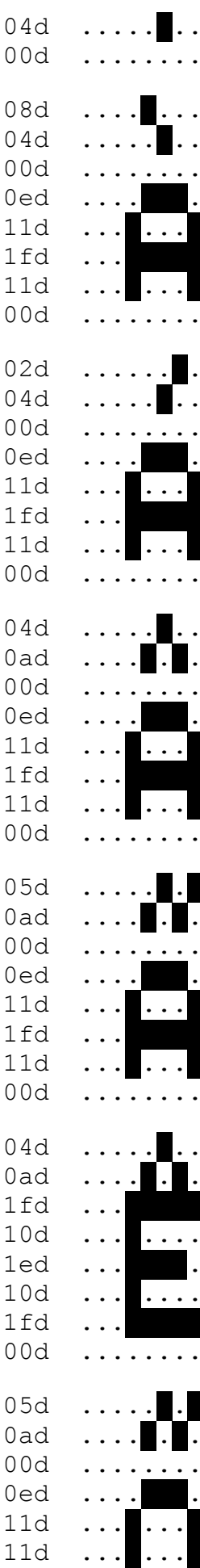

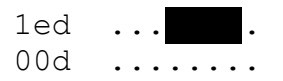

## **After this point the display and programmable characters appear to be refreshed over and over while it waits for input (key-presses to test the phone):**

- 0c Set display ON, cursor OFF, blink OFF
- 80 Set display RAM address 0
- **"TEST"**
- 54d
- 45d
- 53d
- 54d

...